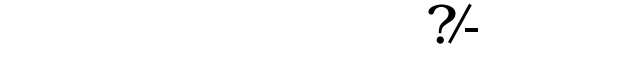

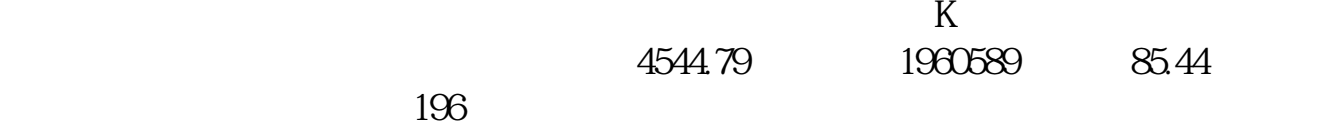

\* //\*szse.cn/main/sme/jytj/jygkxx/

**入** 

- 
- $2.$ \* //\*tdx\*.cn/download/ShowArticle.asp?ArticleID=34
- \*://www1.gw\*.cn/down/1.htm \*://\*10jqka\*.cn/modules.php?name=downloads\_new \* ://\*qianlong\*.cn/soft/main.aspx\*://stock.hexun\*/gd/default.aspx------------------------ --------------------\* //share.jrj\*.cn/cominfo/sshq\_600000.htm\* //summary.jrj\*.cn/

 $4^{n}$  86

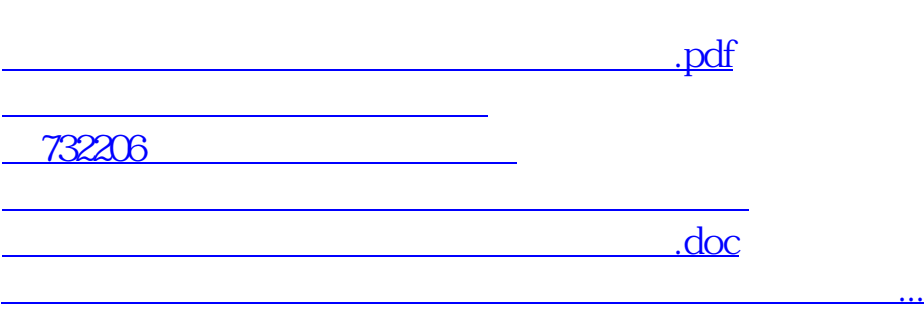

<https://www.gupiaozhishiba.com/store/41201283.html>